Приложение № 1 к Положению о функционировании внутренней системы оценки качества образования в МКДОУ «Ергенинский  $\alpha$ 

Согласовано Педагогическим советом МКДОУ Протокол №  $\angle$  от  $\infty$ . СУ 2015 г.

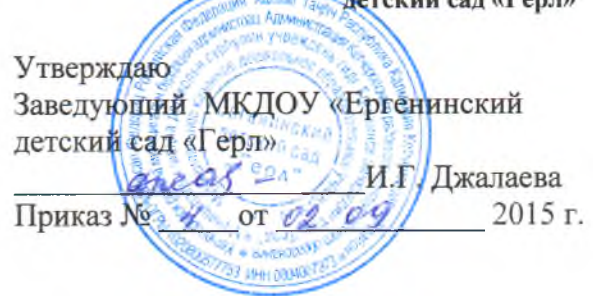

## ПОЛОЖЕНИЕ о внутреннем мониторинге качества образовательных услуг

#### Общие положения  $1<sub>1</sub>$

1.1. Настоящее Положение разработано для муниципального казенного дошкольного образовательного учреждения «Ергенинский детский сад «Герл»  $(Aa)$ лее - ДОУ) соответствии с Федеральным Законом Российской Федерации «Об образовании в Российской Федерации» от 29.12.2012г № 273ФЗ, Уставом ДОУ и регламентирует содержание и порядок проведения внутренней системы оценки качества образовательных услуг (далее - мониторинг).

1.2. Настоящее Положение утверждается заведующим ДОУ. Срок данного Положения не ограничен. Данное Положение действует до принятия нового.

1.3. Изменения и дополнения в Положение утверждаются приказом заведующего ДОУ.

## 2. Цель, задачи, основные направления и принципы мониторинга.

2.1. Целью мониторинга является объективное, всестороннее изучение и анализ качества образовательных услуг и результативности воспитательно-образовательного процесса, его трудностей, искажений; коррекция воспитательно-образовательной деятельности, условий развивающей среды ДОУ в соответствии с нормативными требованиями.

2.2. Задачами мониторинга являются:

- проведение анализа качества образовательных услуг;
- $\bullet$ выявление степени соответствия результатов деятельности ДОУ стандартам дошкольного образования;
- качественная оценка системы условий, созданных ДОУ для полноценного проживания ребёнком периода дошкольного детства;
- $\bullet$ своевременное выявление изменений, происходящих в процессах деятельности ДОУ и факторов вызывающих их, предупреждение негативных тенденций;
- определение уровня удовлетворения потребностей и ожиданий субъектов воспитательно- образовательного процесса в ДОУ.

# 2.3. Направления мониторинга:

- обеспечение качества образовательного процесса с учетом достижения целей и  $\bullet$ планируемых результатов освоения основной общеобразовательной программы дошкольного образования;
- уровень физического и психического развитчя воспитанников ДОУ;  $\bullet$
- уровень адаптации вновь прибывших воспитанников к условиям детского сада;
- состояние эмоционального благополучия воспитанников;
- уровень готовности выпускников к дальнейшему обучению в школе;
- удовлетворенность родителей (законных представителей) качеством образовательных услуг в ДОУ;

2.4. Принципы мониторинга:

- целенаправленность;
- $\bullet$ целостность и непрерывность;
- оптимальность;
- целесообразность;
- преемственность.

#### 3. Организация мониторинга

3.1. Мониторинг осуществляется на основе основной образовательной программы и годового плана ДОУ.

3.2. Для проведения мониторинга, приказом заведующего ДОУ создаются временные мониторинговые группы, в которые могут входить представители от администрации, опытные педагоги, медицинский работник. Состав группы определяется в зависимости от содержания мониторинга.

3.3. Руководство мониторинговыми исследованиями процессов в ДОУ осуществляет методист, воспитатели.

3.4. Руководитель мониторинговой группы разрабатывает проект плана-задания к мониторингу.

3.5. Проект плана-задания содержит: сроки, направление, предмет и объект мониторинга, цели и задачи, методы мониторинга, обязанности членов мониторинговой группы, процедуру отчёта.

3.6. План-задание утверждается приказом заведующего ДОУ за две недели до начала указанного срока мониторинга.

3.6. В работе по проведению мониторинговых исследований используются следующие методы:

- наблюдение (целенаправленное и систематическое изучение объекта);
- собеседование:
- анализ документации;
- анкетирование;
- тестирование;  $\bullet$
- сравнение и анализ.

3.7. Требования к собираемой информации:

конкретность;

объективность;

своевременность.

3.8. Формой отчёта руководителя мониторинговой группы, является аналитическая справка, которая предоставляется не позднее 10 дней с момента завершения мониторинга.

3.9. Справка по результатам мониторинга должна содержать в себе следующие разделы:

- тема;  $\bullet$
- цель;
- сроки;
- состав комиссии;
- результаты мониторинга

(перечень проверенных мероприятий, документации и пр.);

- $\bullet$ выводы;
- предложения и рекомендации;  $\bullet$
- подписи членов комиссии:  $\bullet$

3.10. По результатам мониторинга заведующий ДОУ издаёт приказ, в котором указываются:

результаты мониторинга;

управленческие решения по его результатам.

3.11. По окончании учебного года, на основании аналитических справок по итогам мониторинга, определяется эффективность проведённой работы, сопоставление с нормативными показателями, определяются проблемы, вырабатываются пути их решения и приоритетные задачи ДОУ для реализации в новом учебном году. Сводные результаты мониторинговых исследований за учебный год отражаются в отчете о самообследовании ЛОУ.

## 4. Права участников мониторинга

4.1. При осуществлении мониторинга качества образовательных услуг, мониторинговая группа имеет право:

- проводить мониторинг образовательного процесса с последующим анализом полученной информации;
- организовывать социологические, психологические педагогические исследования;  $\mathbf{u}$  .
- $\bar{\mathbf{u}}$ проводить экспертизу педагогической деятельности;
- делать выводы и принимать управленческие решения.  $\blacksquare$

4.2. Педагогические работники имеют право:

- знать сроки мониторинга;  $\mathbf{u}$
- знать цель, содержание, виды, формы и методы мониторинга;  $\blacksquare$
- своевременно знакомиться с выводами и рекомендациями мониторинговой группы;  $\blacksquare$

### 5. Ответственность

5.1. Члены мониторинговой группы несут ответственность за качественность, информации представляемой в итоговой своевременность и достоверность аналитической справке.

5.2. Порядок привлечения лиц к ответственности устанавливается действующим законодательством Российской Федерации.